# Enhanced Performance Measurement Using Si TWAMP in Segment Routing Networks

*draft-gandhi-spring-enhanced-srpm-00*

*Rakesh Gandhi - Cisco Systems (rgandhi@cisco.com) - Presenter Clarence Filsfils - Cisco Systems (cfilsfil@cisco.com) Navin Vaghamshi - Reliance (Navin.Vaghamshi@ril.com) Moses Nagarajah - Telstra (Moses.Nagarajah@team.telstra.com) Richard Foote - Nokia (footer.foote@nokia.com) Mach(Guoyi) Chen - Huawei (mach.chen@huawei.com)*

112th IETF Online <sup>1</sup>

# Agenda

- Requirements and Scope
- History and Summary
- Next Steps

# Requirements and Scope

Requirements:

- § Performance Measurement in SR networks
	- $\checkmark$  End-to-end SR paths
	- $\checkmark$  Applicable to SR-MPLS/SRv6 data planes

Goals:

- No Session-Reflector dependency for one-way delay measurement
	- $\checkmark$  Session-Reflector unaware of the measurement protocol

 $\checkmark$  State is in the packet - spirit of SR

■ Higher test session scale and faster detection interval

Scope:

- Using RFC 8762 (Simple TWAMP (STAMP))
- § Further extension of *[draft-ietf-spring-stamp-srpm]*

# History of the Draft

- March 2020
	- Draft was published
- April 2020
	- Presented version 00 in IETF 107 Virtual MPLS WG Meeting
- July 2020
	- Presented version 02 in IETF 108 Online SPRING WG meeting
- September 2020
	- Presented version 02 in MPLS WG Interim meeting
- March 2021
	- Presented version 04 in IETF 110 Online SPRING WG meeting

#### Loopback Mode for SR Policy [draft-ietf-spring-stamp-srpm]

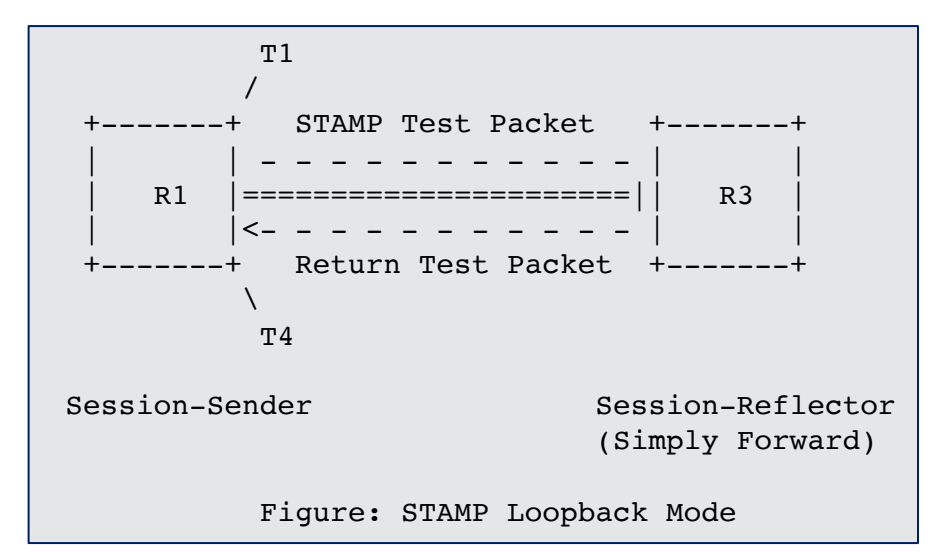

- STAMP test packets in Loopback Mode as defined in [*draft-ietf-spring-stamp-srpm*]
- STAMP test packets are transmitted for each Segment List(s) of the SR Policy Candidate Path(s)
- STAMP test packets are forwarded in fast-path just like data traffic on Session-Reflector
- Session-Reflector is agnostic to the STAMP protocol
- Round-trip delay =  $(T4 T1)$

#### 112th IETF Online

#### Enhanced Loopback Mode Enabled with Network Programming Function

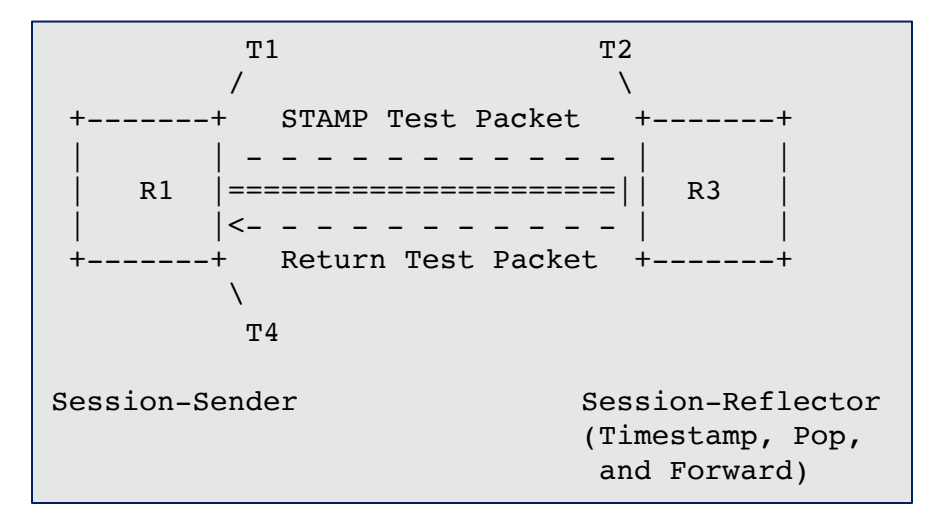

- STAMP test packets transmitted in enhanced loopback mode
	- The network programming function optimizes the "operations of punt and generate the reply test packet" on Session-Reflector
	- As STAMP test packets are forwarded in fast-path, higher session scale with faster detection interval is achieved
- Session-Reflector adds receive timestamp at a specific location in the payload of the received test packet in fast-path
	- Only adds the receive timestamp if the source address in the received test packet matches the local node address
	- Ensure loopback STAMP test packets return from the intended Session-Reflector
- One-way delay =  $(T2 T1)$  (Note: assumes the clocks on the Session-Sender and Session-Reflector are synchronized)

#### 112th IETF Online

## Example Provisioning Model

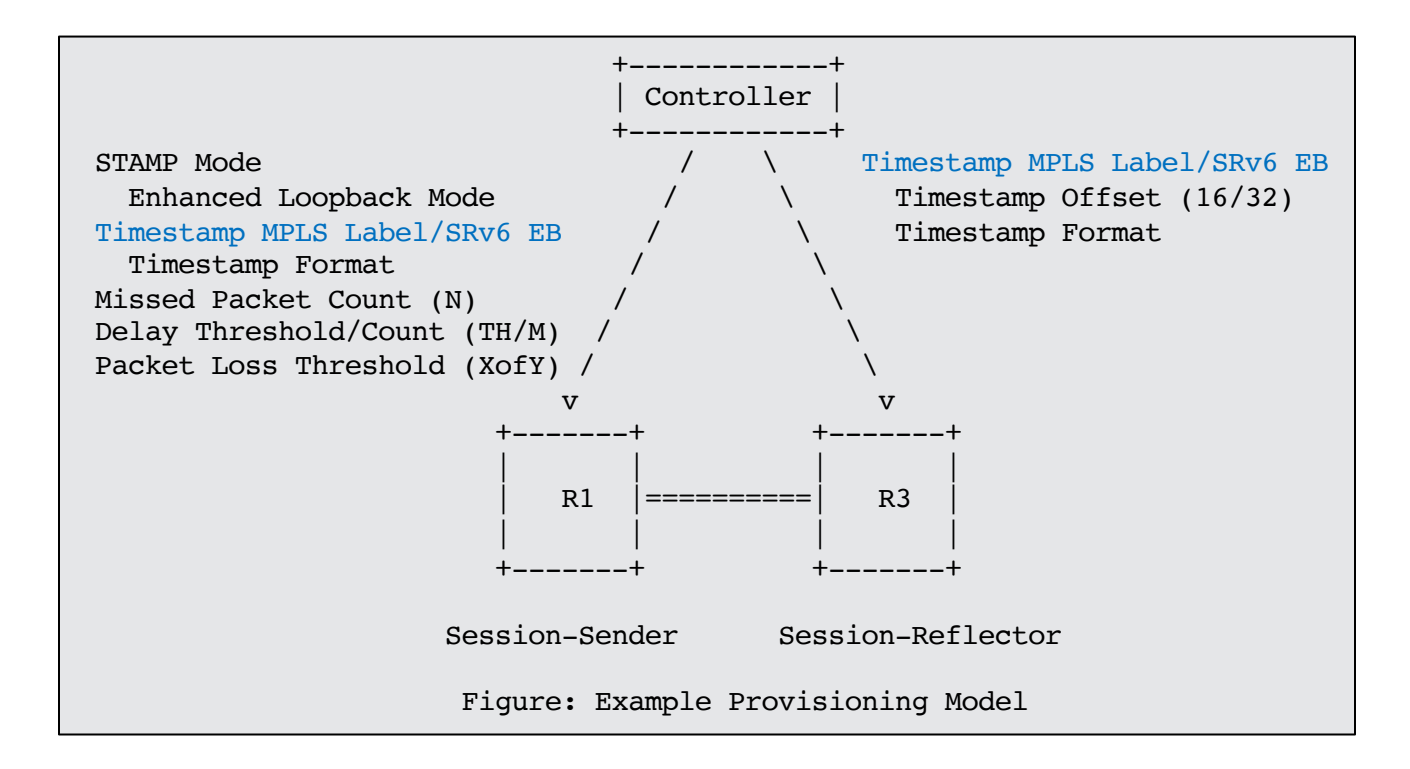

\* Provisioned, Flooded/Signaled or IANA Allocated

#### STAMP Test Packets

- Using STAMP Session-Sender test packets
- Session-Sender adds Transmit Timestamp (T1)
- Session-Reflector adds Receive Timestamp (T2) at offset-byte location in payload, for example,
	- offset 16 bytes from the start of the payload in unauthenticated mode, or
	- offset 32 bytes from the start of the payload in authenticated mode, or
	- locally provisioned location (consistently in the network)

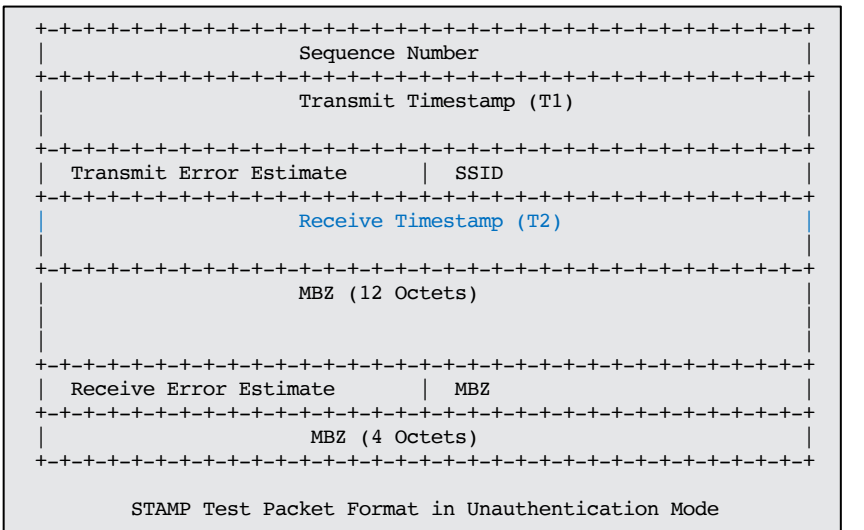

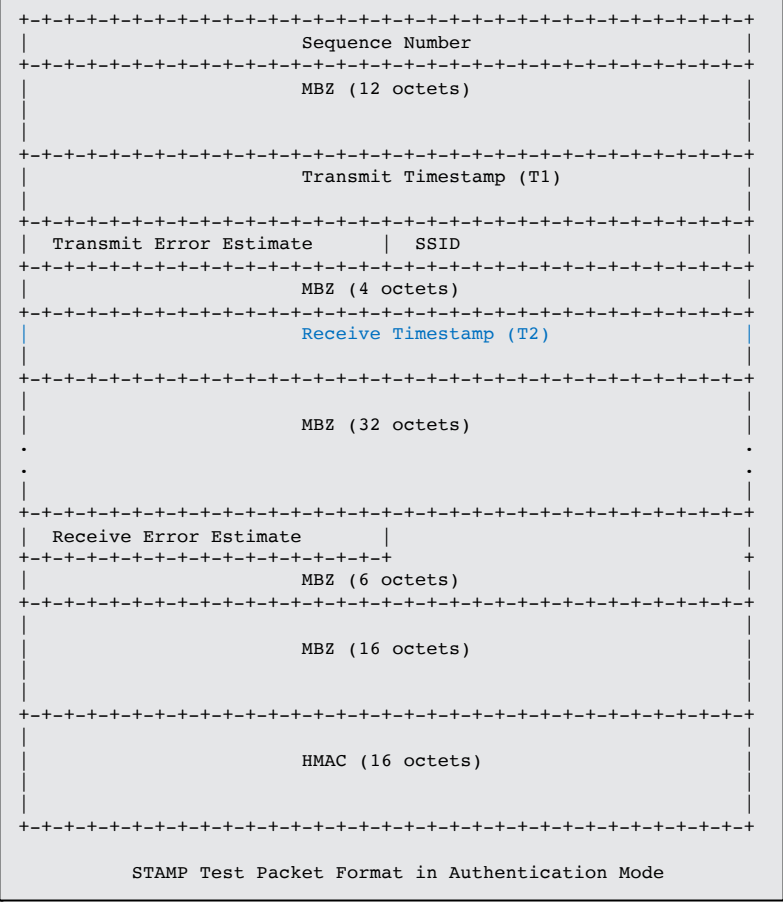

117<sup>th</sup> IETF Online

#### SR-MPLS with Timestamp MPLS Label

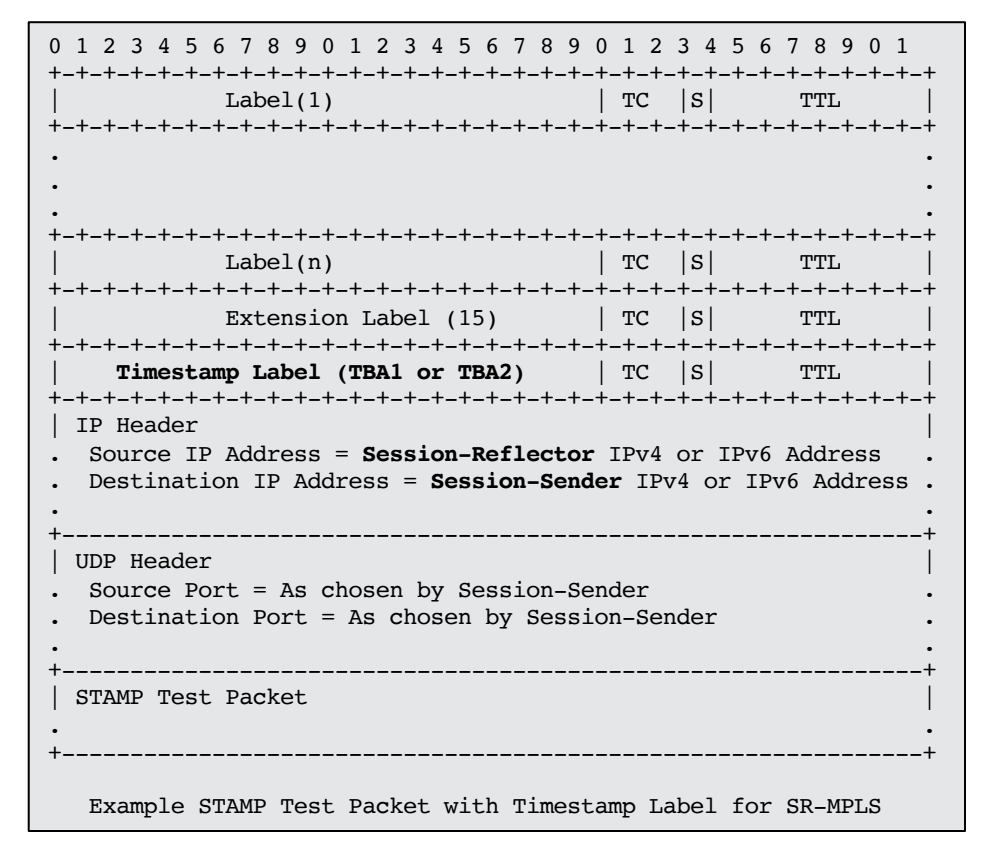

- Timestamp MPLS labels (TBA1 for offset-16 and TBA2 for offset-32) defined for Timestamp and Forward function
- Source and Destination Addresses are swapped in the IP header that represent the Reverse direction path
- Reverse path can be IP
	- Session-Reflector removes MPLS Header
- Reverse path can be SR-MPLS
	- Reverse direction SR-MPLS path label stack carried in MPLS Header
	- Session-Reflector does not remove the MPLS Header

#### Loopback Mode with Timestamp and Forward for SR-MPLS Policy

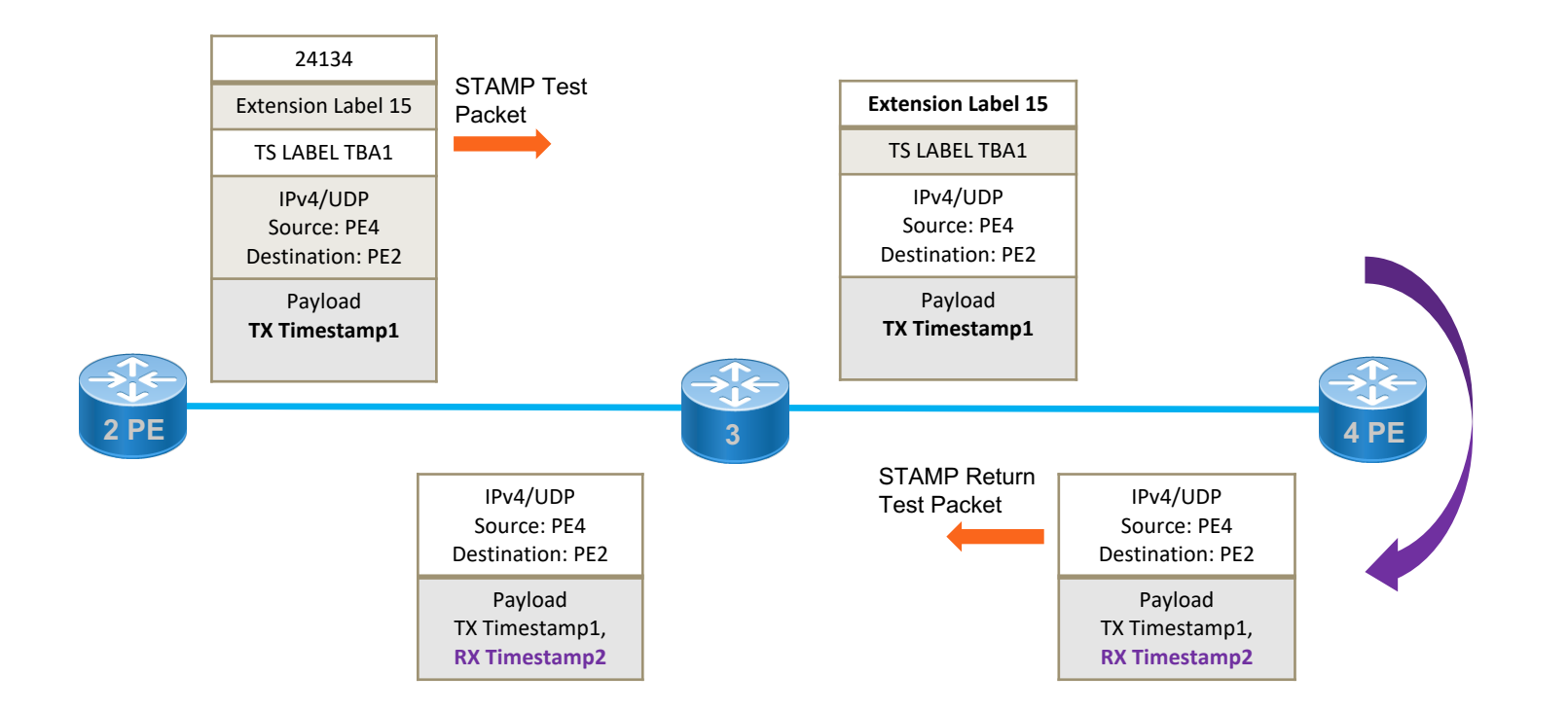

### SRv6 with Timestamp Endpoint Function

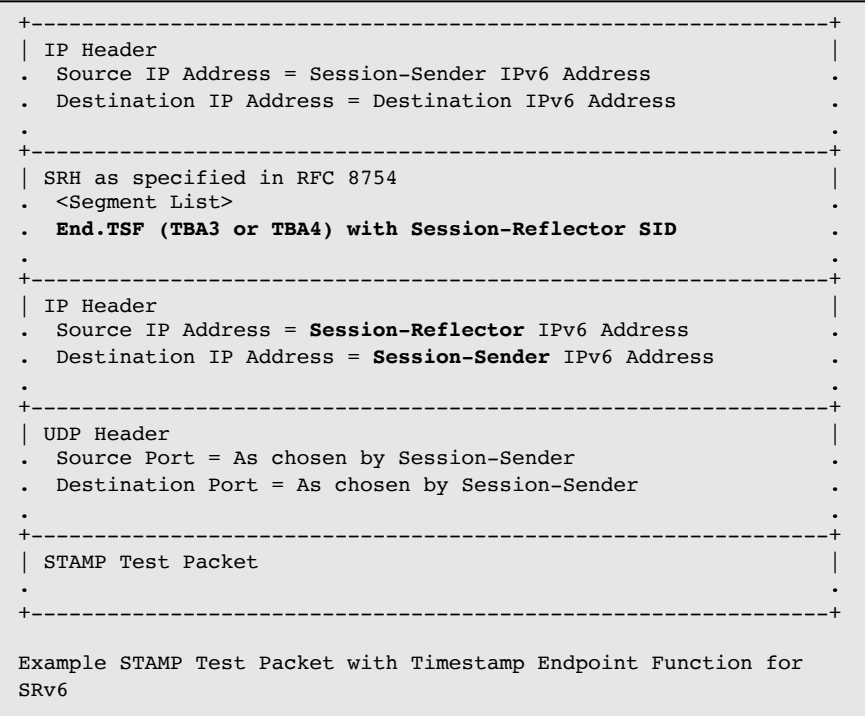

- Timestamp Endpoint Functions End.TSF (TBA3 for offset-16 and TBA4 for offset-32 ) defined for Timestamp and Forward and carried with the Session-Reflector node SID
- Reverse path can be IP
	- Inner IPv6 header is required
	- Source and Destination Addresses are swapped that represent the Reverse direction path in the inner IPv6 header
	- Session-Reflector removes SRH
- Reverse path can be SRv6
	- Inner IPv6 header not required
	- Reverse direction SRv6 path segment-list carried in SRH
	- Session-Reflector does not remove the SRH

## Performance Metric Notifications

- Delay metrics are notified as an example, when consecutive M number of STAMP test packets have delay values exceed the configured thresholds (absolute/percentage)
- Synthetic packet loss is notified when X number of STAMP return test packets not received at the Session-Sender out of last Y STAMP test packets transmitted (with configured XofY threshold)
- Session state Up is initially notified as soon as one or more STAMP return test packets are received at the Session-Sender
- Session state Down is notified when consecutive N number of STAMP return test packets are not received at the Session-Sender

#### Next Steps

- Welcome your comments and suggestions
- Requesting SPRING WG adoption

# Thank you